Kategorie:RA-MICRO Outlookschnittstellen: Unterschied zwischen den Versionen

# Kategorie:RA-MICRO Outlookschnittstellen: Unterschied zwischen den Versionen

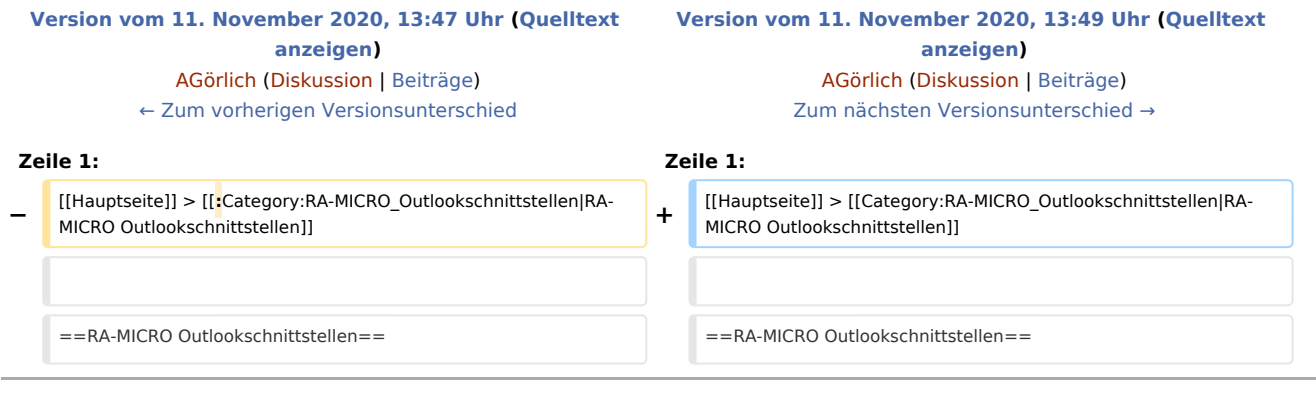

## Version vom 11. November 2020, 13:49 Uhr

#### [Hauptseite](https://onlinehilfen.ra-micro.de/index.php/Hauptseite) >

## RA-MICRO Outlookschnittstellen

- **[RA-MICRO Krypt](https://onlinehilfen.ra-micro.de/index.php?title=RA-MICRO_Krypt&action=view)**
- **[RA-MICRO PK/PD](https://onlinehilfen.ra-micro.de/index.php?title=RA-MICRO_PK/PD&action=view)**
- **[RA-MICRO EA E-Akte](https://onlinehilfen.ra-micro.de/index.php/RA-MICRO_EA_E-Akte)**

## Seiten in der Kategorie "RA-MICRO Outlookschnittstellen"

Folgende 6 Seiten sind in dieser Kategorie, von 6 insgesamt.

- \*
- \*-Befehle Outlook FA

### E

**[Einstellungen Outlook EA](https://onlinehilfen.ra-micro.de/index.php/Einstellungen_Outlook_EA)** 

### R

- **[RA-MICRO EA E-Akte](https://onlinehilfen.ra-micro.de/index.php/RA-MICRO_EA_E-Akte)**
- **[RA-MICRO EA E-Akte 2 Beta](https://onlinehilfen.ra-micro.de/index.php/RA-MICRO_EA_E-Akte_2_Beta)**
- **[RA-MICRO Outlook Tools](https://onlinehilfen.ra-micro.de/index.php/RA-MICRO_Outlook_Tools)**

Kategorie:RA-MICRO Outlookschnittstellen: Unterschied zwischen den Versionen

S

[Speichern in E-Akte \(Outlook\)](https://onlinehilfen.ra-micro.de/index.php/Speichern_in_E-Akte_(Outlook))